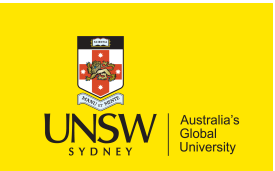

School of Computer Science & Engineering **Trustworthy Systems Group**

# **Running your own Mail Server**

### **Peter Chubb**

peter.chubb@unsw.edu.au

16 April 2024

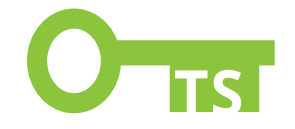

# **Why Bother?**

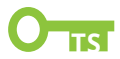

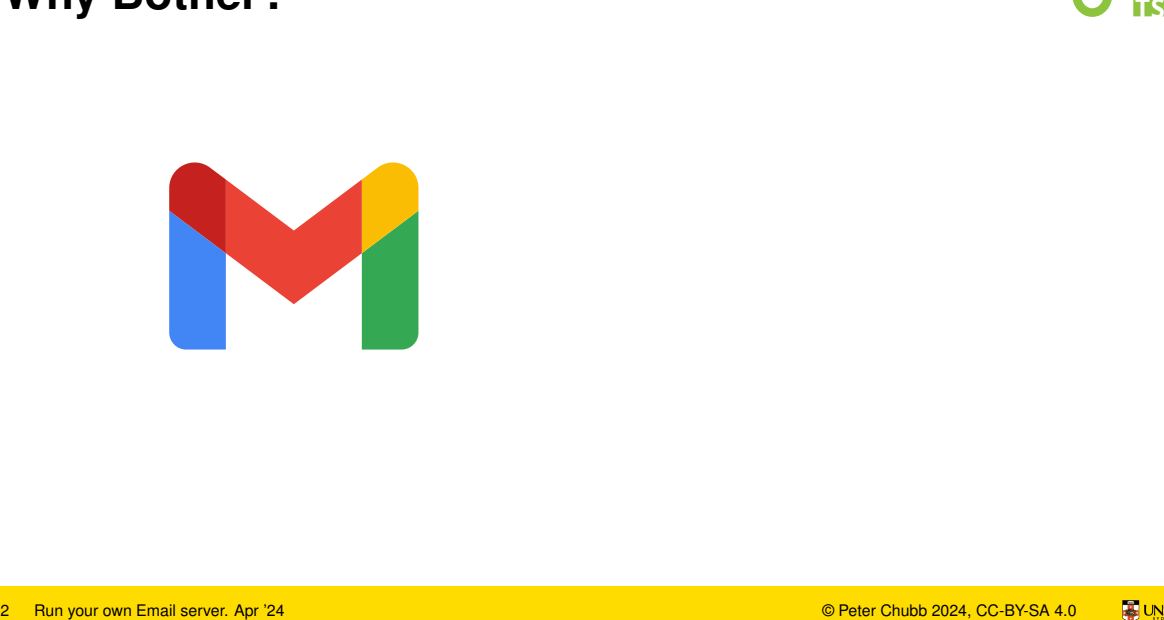

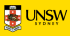

**Why Bother?**

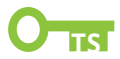

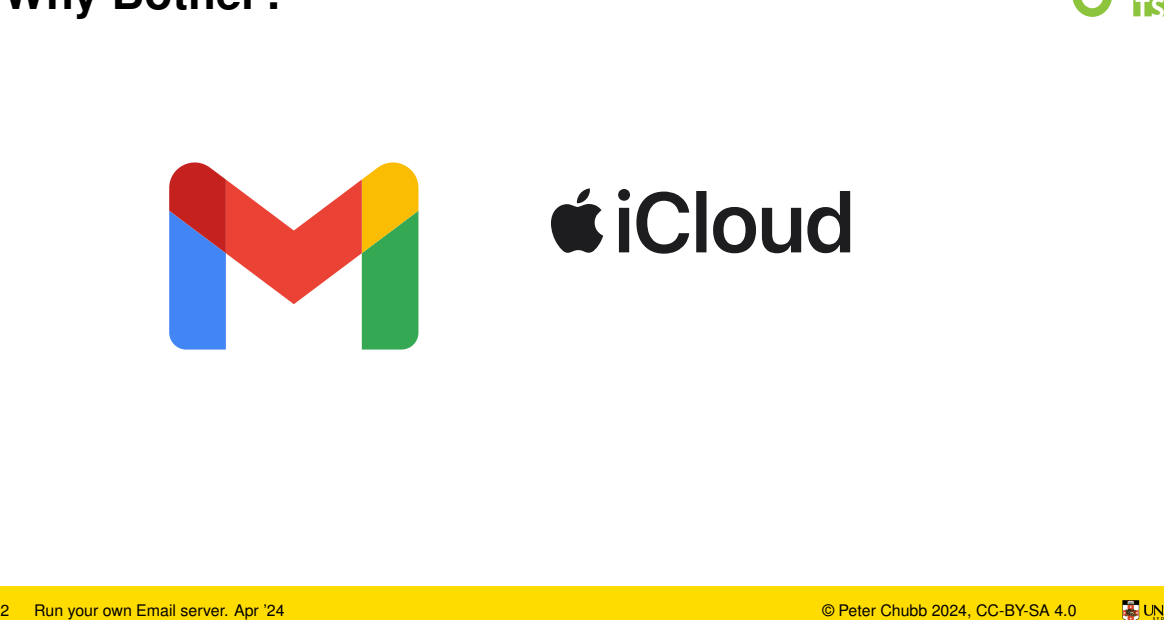

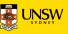

**Why Bother?**

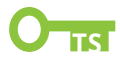

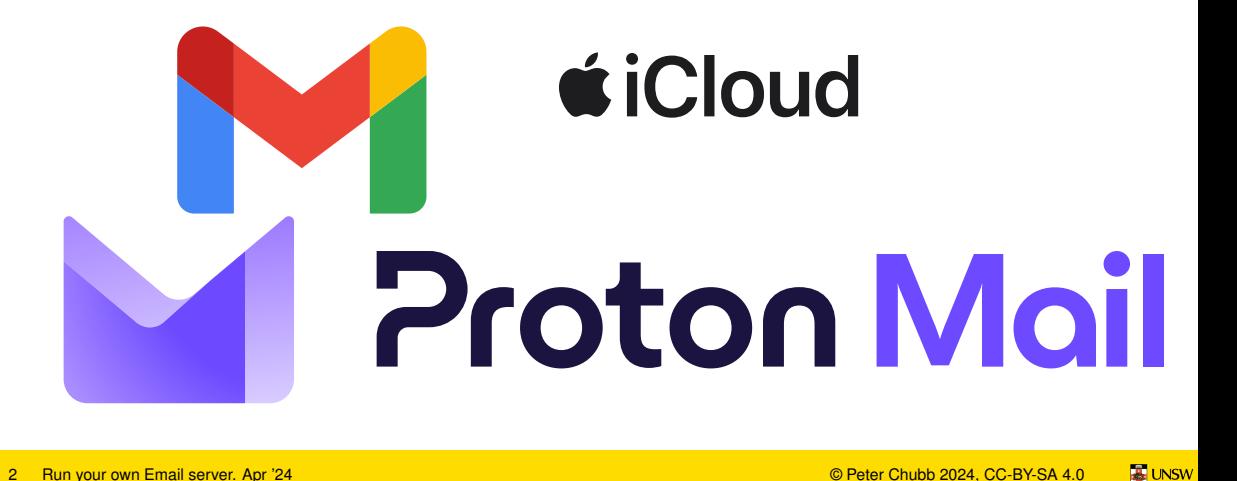

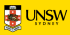

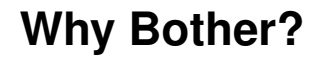

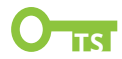

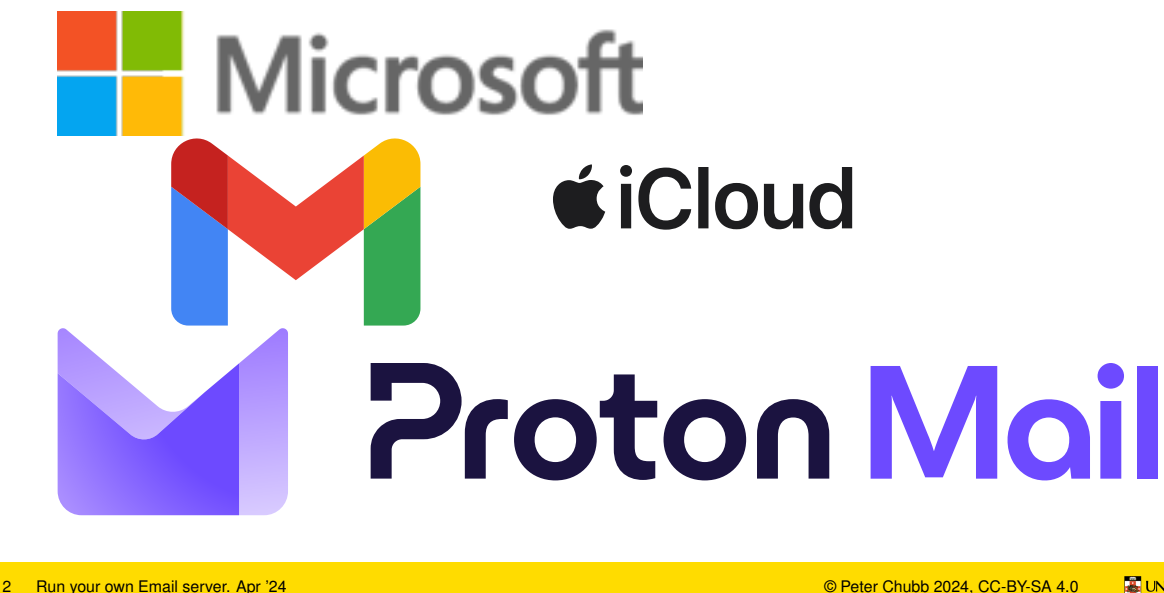

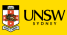

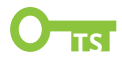

# If you're not paying for a product You **are** the product 3 Run your Email server. Apr '24<br>
3 Run your own Email server. Apr '24<br>
3 Run your comm Email server. Apr '24<br>
3 Run your comm Email server. Apr '24

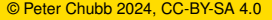

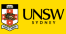

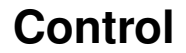

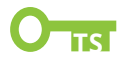

# Who chooses which email you see? Who chooses which email you see?<br>Who chooses which email you see?<br>A Run your own Email server. Apr '24

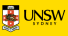

### **Control**

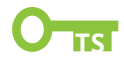

# Who chooses which email you see? Who chooses what emails you can send? Who chooses which email you see?<br>Who chooses what emails you can<br>send?<br>A Run your comail server. Apr '24

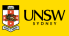

## **Hotmail example**

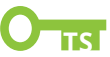

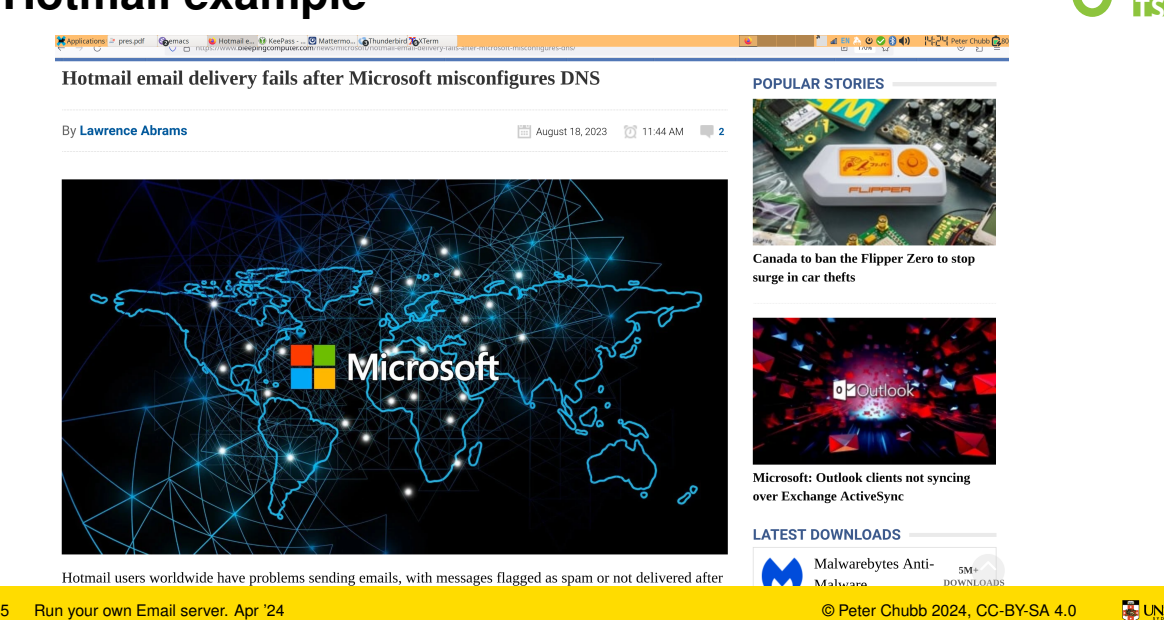

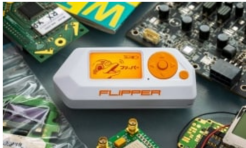

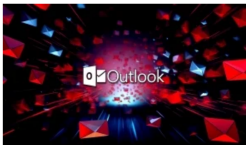

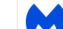

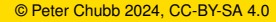

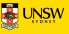

## **Protonmail example**

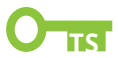

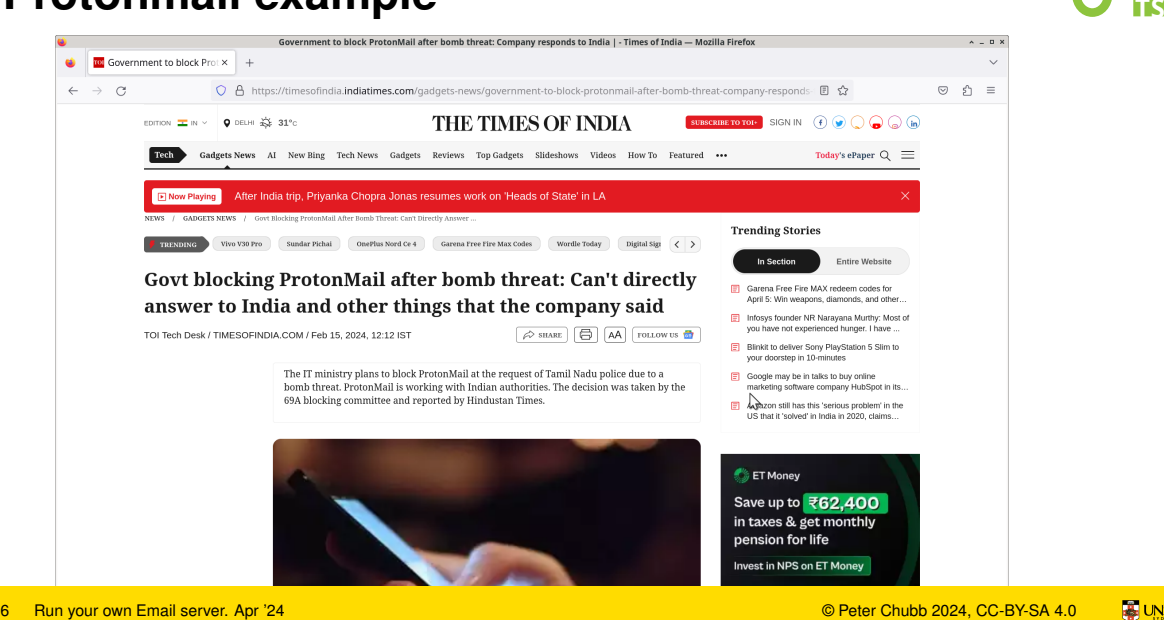

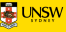

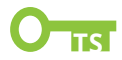

— Run own email server THE FEFOTE C.<br>− Run own email server.<br>⊙ Make own mistakes<br>7 Run your own Email server. Apr '24 © Peter Chubb 2024, CC-BY-SA 4.0 **TS** US

◦ Make own mistakes

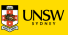

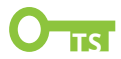

— Run own email server

- Make own mistakes
- Freedom of choice: domain name; email addresses. THETCTOTC...<br>
- Run own email server<br>
⊙ Make own mistakes<br>
⊙ Freedom of choice: domain name; email addresses.<br>
⊙ Privacy guaranteed<br>
The power chubb 2024, CC-BY-SA 4.0 **To Deter Chubb 2024, CC-BY-SA 4.0 To Deter**<br>
© Pe
	- Privacy guaranteed

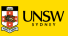

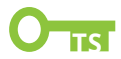

— Run own email server

- Make own mistakes
- Freedom of choice: domain name; email addresses. THETCTOTC...<br>
THETCTOTC...<br>
∴ Make own mistakes<br>
∴ Firedom of choice: domain name; email addresses.<br>
∴ Princey of Peter Chubb 2024, CC-BY-SA 4.0<br>
The Peter Chubb 2024, CC-BY-SA 4.0 **To Deter Chubb 2024, CC-BY-SA 4.0** 
	- Privacy guaranteed with some caveats
	- Get good logging to detect and fix issues

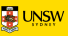

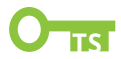

— Run own email server

- Make own mistakes
- Freedom of choice: domain name; email addresses. THET CTOT C...<br>
The Nake own mistakes<br>
⊙ Freedom of choice: domain name; email addresses.<br>
⊙ Privacy guaranteed — with some caveats<br>
⊙ Get good logging to detect and fix issues<br>
⊙ At-home storage is cheap<br>
∴ Run your own
	- Privacy guaranteed with some caveats
	- Get good logging to detect and fix issues
	- At-home storage is cheap

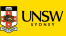

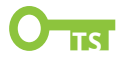

— Legitimate email generated from our domain(s) to be delivered. 8 Run your own Email server. Apr '24<br> **8 Run your own Email server. Apr '24**<br> **8 Run your own Email server. Apr '24** 

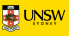

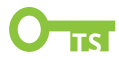

- Legitimate email generated from our domain(s) to be delivered. Example 12 Regitimate email generated from our domain(s) to be delivered.<br>
— Legitimate email to our domain(s) to be delivered to us<br>
<sup>8 Run your own Email server. Apr 24 © Run Chubb 2024, CC-BY-SA 4.0 **To** We Run Chubb 2</sup>
	- $-$  Legitimate email to our domain(s) to be delivered to us

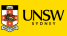

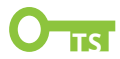

- Legitimate email generated from our domain(s) to be delivered. Example 12 Run Control Control Control Control Control Control Control Control Control Control Control Control Control Control Control Control Control Control Control Control Control Control Control Control Control Contro
	- Legitimate email to our domain(s) to be delivered to us
	- Incoming spam to be detected and dealt with as early as possible

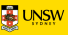

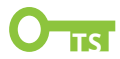

- Legitimate email generated from our domain(s) to be delivered. Example 12 Run Control Control Control Control Control Control Control Control Control Control Control Control Control Control Control Control Control Control Control Control Control Control Control Control Control Contro
	- Legitimate email to our domain(s) to be delivered to us
	- Incoming spam to be detected and dealt with as early as possible
	- Very difficult for spammers to send email via our systems

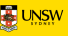

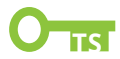

- Legitimate email generated from our domain(s) to be delivered. 9 Peter Chubb 2024, CC-BY-SA 4.0 Peter<br>
8 Run your own Email server. Apr '24<br> **8 Run your own Email server. Apr '24**<br> **8 Run your Own Email server. Apr '24**<br> **8 Run your Chubb 2024, CC-BY-SA 4.0 TO** 
	- $-$  Legitimate email to our domain(s) to be delivered to us
	- Incoming spam to be detected and dealt with as early as possible
	- Very difficult for spammers to send email via our systems
	- Very difficult for spammers to pretend to be our domain(s)

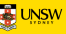

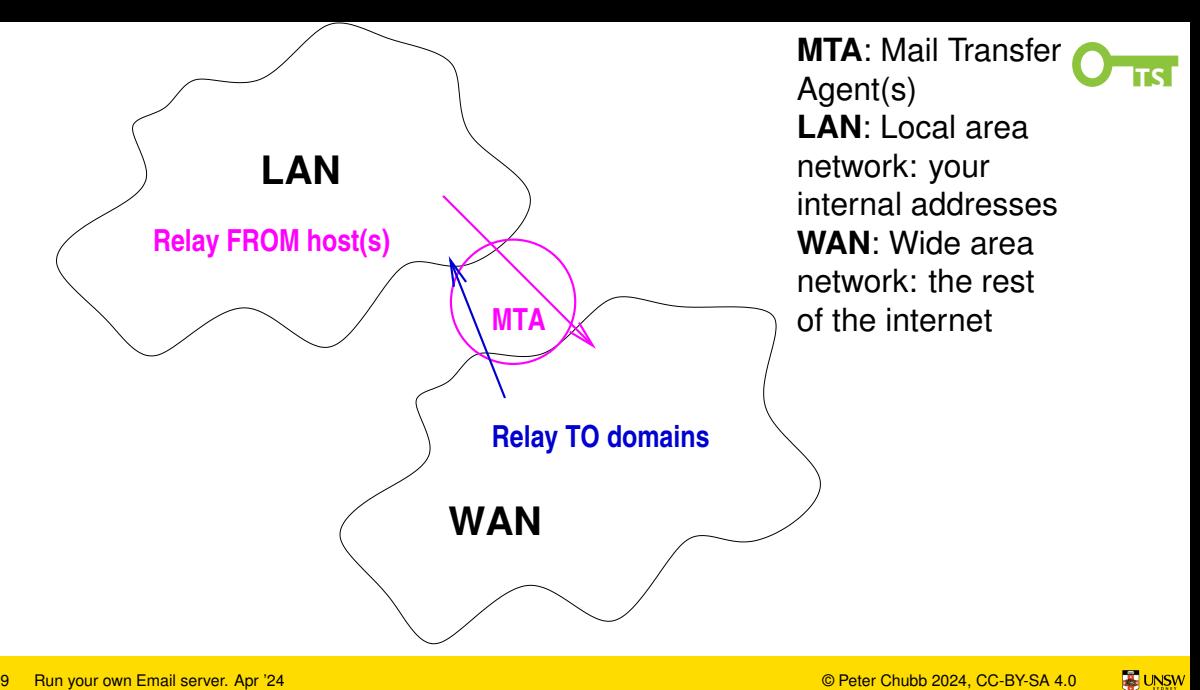

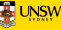

### **What you need**

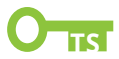

- on a server that has a DNS A record pointing to it: 16<br>
10 Peter Chubb 2024<br>
10 Run your own Email server. Apr '24<br>
10 Run your own Email server. Apr '24<br>
10 Run your own Email server. Apr '24<br>
10 Run your own Email server. Apr '24<br>
10 Peter Chubb 2024, CC-BY-SA 4.0 **TF-U** 
	- and that has port 25 open to the world
	- And a suitable MTA on that server:

sudo apt install exim4

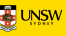

### **What you need**

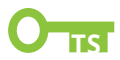

- on a server that has a DNS A record pointing to it: 16 Peter Chubb 2024<br>
10 Run your own Email server. Apr '24<br>
10 Run your own Email server. Apr '24<br>
10 Run your own Email server. Apr '24<br>
20 Peter Chubb 2024, CC-BY-SA 4.0 **To**<br>
10 Run your own Email server. Apr '24<br>
10
	- and that has port 25 open to the world
	- And a suitable MTA on that server:

sudo apt install exim4

sudo dpkg-reconfigure exim4-config

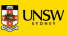

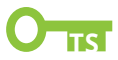

- on a server that has a DNS A record pointing to it: 16 Peter Chubb 2024<br>
10 Run your own Email server.<br>
10 Run your own Email server. Apr '24<br>
10 Run your own Email server. Apr '24<br>
20 O Peter Chubb 2024, CC-BY-SA 4.0 **To**<br>
10 Run your own Email server. Apr '24<br>
10 Run you
	- and that has port 25 open to the world
	- And a suitable MTA on that server:

sudo apt install exim4

sudo dpkg-reconfigure exim4-config

sudo service exim4 restart

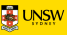

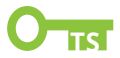

— Sending and receiving email 11 Run your own Email server. Apr '24<br>
11 Run your own Email server. Apr '24<br>
11 Run your own Email server. Apr '24<br>
11 Pun your own Email server. Apr '24<br>
12 O Peter Chubb 2024, CC-BY-SA 4.0 **To** US

◦ using tools like mutt or mailx

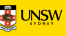

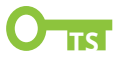

- Sending and receiving email 11 Run your own Email server. Apr '24<br>
11 Run your own Email server. Apr '24<br>
11 Run your own Email server. Apr '24<br>
11 Run your own Email server. Apr '24<br>
11 Pun your own Email server. Apr '24<br>
12 Peter Chubb 2024, CC-BY
	- using tools like mutt or mailx
	- *Some* spam protection

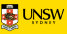

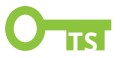

- Sending and receiving email
	- using tools like mutt or mailx
- *Some* spam protection can be beefed up 11 Run your own Email server. Apr '24<br>
11 Run your own Email server. Apr '24<br>
11 Run your own Email server. Apr '24<br>
11 Run your own Email server. Apr '24<br>
11 Pun your own Email server. Apr '24<br>
12 Peter Chubb 2024, CC-BY

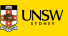

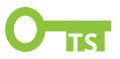

- Sending and receiving email
	- using tools like mutt or mailx
- *Some* spam protection can be beefed up 11 Run your own Email server. Apr '24<br>
11 Run your own Email server. Apr '24<br>
11 Run your own Email server. Apr '24<br>
11 Run your own Email server. Apr '24<br>
11 Run your own Email server. Apr '24<br>
11 Pun your own Email serv
	- Attacks from wannabe spammers

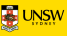

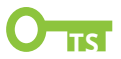

- Sending and receiving **(internal)** email
	- using tools like mutt or mailx
- *Some* spam protection can be beefed up 11 Run your own Email server. Apr '24<br>
11 Run your own Email server. Apr '24<br>
11 Run your own Email server. Apr '24<br>
11 Run your own Email server. Apr '24<br>
11 Run your own Email server. Apr '24<br>
11 Pun your own Email serv
	- Attacks from wannabe spammers

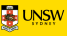

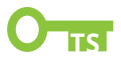

- Sending and receiving **(internal)** email
	- using tools like mutt or mailx
- *Some* spam protection can be beefed up 11 Run your own Email server. Apr '24<br>
11 Run your own Email server. Apr '24<br>
11 Run your own Email server. Apr '24<br>
11 Run your own Email server. Apr '24<br>
11 Run your own Email server. Apr '24<br>
11 Pun your own Email serv
	- Attacks from wannabe spammers

**30 years ago this worked**

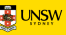

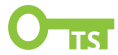

# **spammers** Spamming Proper Chubb 2024, CC-BY-SA 4.0 **TS**

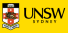

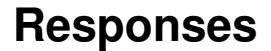

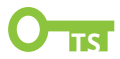

— DNS blacklist: Known spammers 12 DINS blacklist: Known spammers<br>
− DNS blacklist: Known spammers<br>
<sup>13 Run your own Email server. Apr '24</sup> © Peter Chubb 2024, CC-BY-SA 4.0 **TS** US

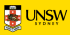

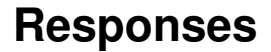

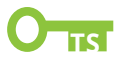

- DNS blacklist: Known spammers 12 DINS blacklist: Known spammers<br>
− DNS blacklist: Open Relays<br>
<sup>13 Run your own Email server. Apr '24</sup> © Peter Chubb 2024, CC-BY-SA 4.0 **To** US
	- DNS blacklist: Open Relays

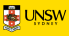

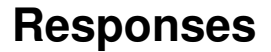

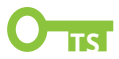

- DNS blacklist: Known spammers
- DNS blacklist: Open Relays
- DNS blacklist: dynamic IP blocks 11 **13 Pun your own Email server. Apr '24**<br>
13 Run your own Email server. Apr '24<br>
13 Run your own Email server. Apr '24<br>
13 Run your own Email server. Apr '24<br>
13 Pun your own Email server. Apr '24<br>
13 Pun your own Email

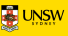

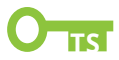

- DNS blacklist: Known spammers
- DNS blacklist: Open Relays
- DNS blacklist: dynamic IP blocks 12 DINS blacklist: Known spammers<br>
— DNS blacklist: Open Relays<br>
— DNS blacklist: dynamic IP blocks<br>
— ISPs block outgoing port 25<br>
— Run your own Email server. Apr '24 © Peter Chubb 2024, CC-BY-SA 4.0 **To** We<br>
<sup>13</sup> Run yo
	- ISPs block outgoing port 25

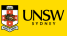

11 **C-Sponsolar**<br>
13 Run your own Email server. Apr '24<br>
23 Run your own Email server. Apr '24<br>
23 Run your own Email server. Apr '24<br>
23 Run your own Email server. Apr '24<br>
23 Run your own Email server. Apr '24<br>
20 Peter

— DNS blacklist: dynamic IP blocks

— DNS blacklist: Known spammers

— ISPs block outgoing port 25

— DNS blacklist: Open Relays

Upshot: **Much harder to run own MTA**

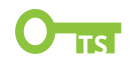

## **SMTP protocol**

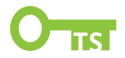

On port 25:

220 mx.example.com ESMTP Exim 4.96 Thu, 14 Mar 2024 15:41:5 14 Run your own Email server. Apr '24<br>14 Run your own Email server. Apr '24<br>14 Run your own Email server. Apr '24<br>14 Run your own Email server. Apr '24<br>19 Peter Chubb 2024, CC-BY-SA 4.0

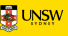
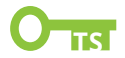

On port 25:

220 mx.example.com ESMTP Exim 4.96 Thu, 14 Mar 2024 15:41:5 HELO example.org 14 Run your own Email server. Apr '24<br>
14 Run your own Email server. Apr '24<br>
14 Run your own Email server. Apr '24<br>
14 Run your own Email server. Apr '24<br>
14 Run your own Email server. Apr '24<br>
14 Run your own Email serve

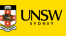

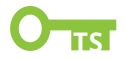

On port 25:

220 mx.example.com ESMTP Exim 4.96 Thu, 14 Mar 2024 15:41:5 HELO example.org 14 Run your own Email server. Apr '24<br>
14 Run your own Email server. Apr '24<br>
14 Run your own Email server. Apr '24<br>
14 Run your own Email server. Apr '24<br>
14 Run your own Email server. Apr '24<br>
14 Run your own Email serve

250 mx.example.com Hello example.org [93.184.216.34]

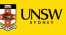

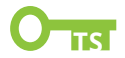

On port 25:

220 mx.example.com ESMTP Exim 4.96 Thu, 14 Mar 2024 15:41:5 HELO example.org 250 mx.example.com Hello example.org [93.184.216.34] MAIL FROM: <user@example.org> ← *Envelope FROM address* 14 Run your own Email server. Apr '24<br>
14 Run your own Email server. Apr '24<br>
14 Run your own Email server. Apr '24<br>
14 Run your own Email server. Apr '24<br>
14 Run your own Email server. Apr '24<br>
14 Run your own Email serv

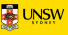

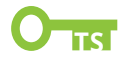

On port 25:

220 mx.example.com ESMTP Exim 4.96 Thu, 14 Mar 2024 15:41:5 HELO example.org 250 mx.example.com Hello example.org [93.184.216.34] MAIL FROM: <user@example.org> ← *Envelope FROM address* 250 OK 14 Run your own Email server. Apr '24<br>
14 Run your own Email server. Apr '24<br>
14 Run your own Email server. Apr '24<br>
14 Run your own Email server. Apr '24<br>
14 Run your own Email server. Apr '24<br>
14 Run your own Email serv

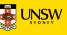

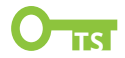

On port 25:

220 mx.example.com ESMTP Exim 4.96 Thu, 14 Mar 2024 15:41:5 HELO example.org 250 mx.example.com Hello example.org [93.184.216.34] MAIL FROM: <user@example.org> ← *Envelope FROM address* 250 OK RCPT TO: <anotheruser@example.com> ← *Envelope TO address* 14 Run your own Email server. Apr '24<br>
14 Run your own Email server. Apr '24<br>
14 Run your own Email server. Apr '24<br>
14 Run your own Email server. Apr '24<br>
14 Run your own Email server. Apr '24<br>
14 Run your own Email serv

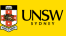

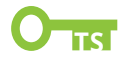

On port 25:

220 mx.example.com ESMTP Exim 4.96 Thu, 14 Mar 2024 15:41:5 HELO example.org 250 mx.example.com Hello example.org [93.184.216.34] MAIL FROM: <user@example.org> ← *Envelope FROM address* 250 OK RCPT TO: <anotheruser@example.com> ← *Envelope TO address* 250 Accepted 14 Run your own Email server. Apr '24<br>
14 Run your own Email server. Apr '24<br>
14 Run your own Email server. Apr '24<br>
14 Run your own Email server. Apr '24<br>
14 Run your own Email server. Apr '24<br>
14 Run your own Email serv

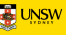

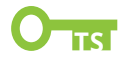

On port 25:

220 mx.example.com ESMTP Exim 4.96 Thu, 14 Mar 2024 15:41:5 HELO example.org 250 mx.example.com Hello example.org [93.184.216.34] MAIL FROM: <user@example.org> ← *Envelope FROM address* 250 OK RCPT TO: <anotheruser@example.com> ← *Envelope TO address* 250 Accepted **DATA** 14 Run your own Email server. Apr '24<br>
14 Run your own Email server. Apr '24<br>
14 Run your own Email server. Apr '24<br>
14 Run your own Email server. Apr '24<br>
14 Run your own Email server. Apr '24<br>
14 Run your own Email serv

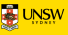

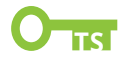

On port 25:

220 mx.example.com ESMTP Exim 4.96 Thu, 14 Mar 2024 15:41:5 HELO example.org 250 mx.example.com Hello example.org [93.184.216.34] MAIL FROM: <user@example.org> ← *Envelope FROM address* 250 OK RCPT TO: <anotheruser@example.com> ← *Envelope TO address* 250 Accepted DATA 354 Enter message, ending with "." on a line by itself 14 Run your own Email server. Apr '24<br>
14 Run your own Email server. Apr '24<br>
14 Run your own Email server. Apr '24<br>
14 Run your own Email server. Apr '24<br>
14 Run your own Email server. Apr '24<br>
14 Run your own Email serv

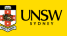

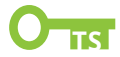

Subject: Get your lovely spam nice and fresh Date: Thu, 14 Mar 2024 15:02:42 +1100 From: Someone <you@aaa.bbb> To: Important Person <you@aaa.bbb> Message-ID: <string-of-characters@aaa.bbb> Subject: Get your lovely spam nice and fresh<br>Date: Thu, 14 Mar 2024 15:02:42 +1100<br>From: Someone <you@aaa.bbb><br>To: Important Person <you@aaa.bbb><br>Message-ID: <string-of-characters@aaa.bbb><br>Message body here<br>.<br>.<br>.<br>.<br>.<br>.<br>.<br>.

Message body here

.

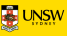

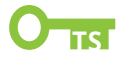

```
Subject: Get your lovely spam nice and fresh
    Date: Thu, 14 Mar 2024 15:02:42 +1100
    From: Someone <you@aaa.bbb>
    To: Important Person <you@aaa.bbb>
    Message-ID: <string-of-characters@aaa.bbb>
Subject: Get your lovely spam nice and fresh<br>
Date: Thu, 14 Mar 2024 15:02:42 +1100<br>
From: Someone <you@aaa.bbb><br>
To: Important Person <you@aaa.bbb><br>
Message-ID: <string-of-characters@aaa.bbb><br>
Message body here<br>
.<br>
250 OK
```
Message body here

```
250 OK id=1rkd6Q-00DHzg-2N
```
.

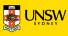

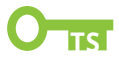

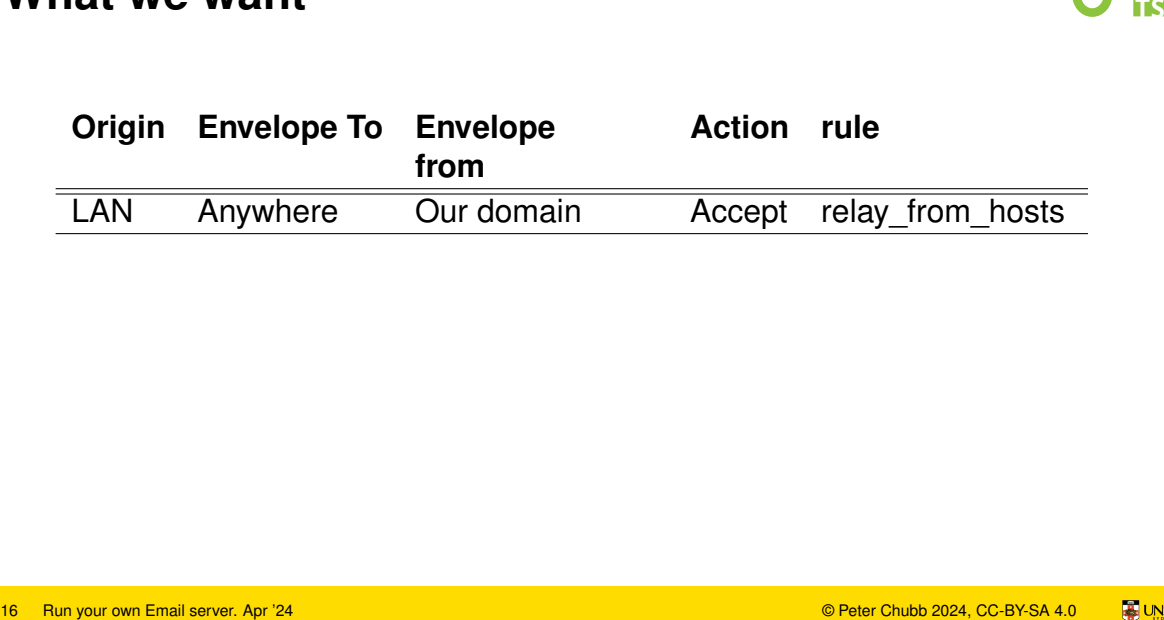

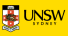

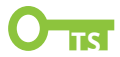

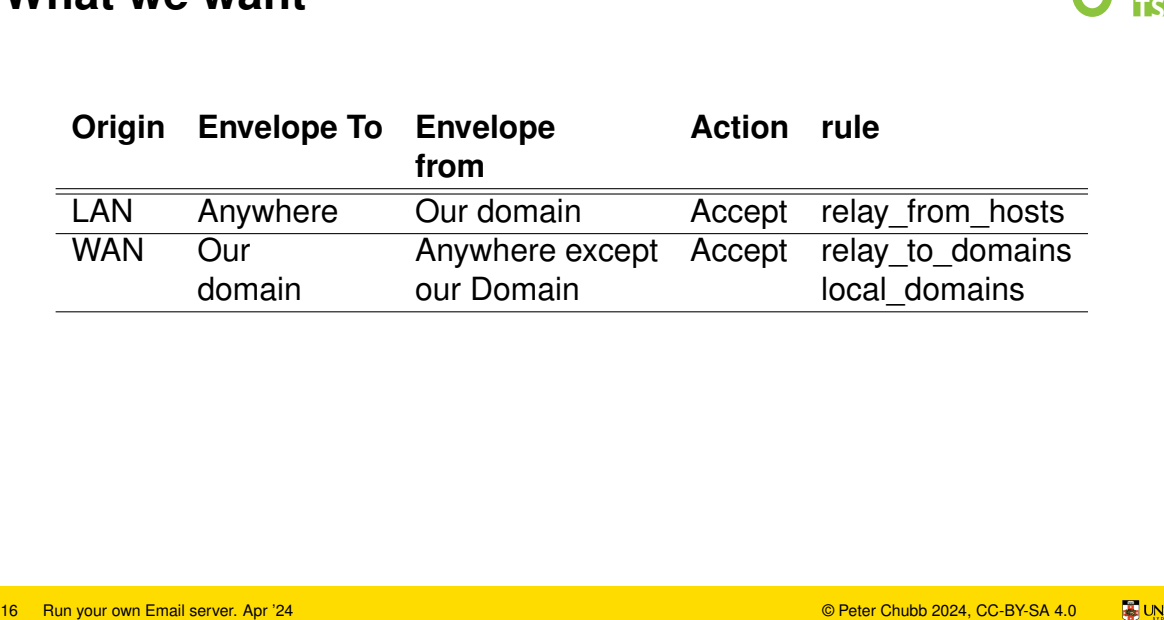

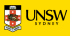

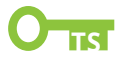

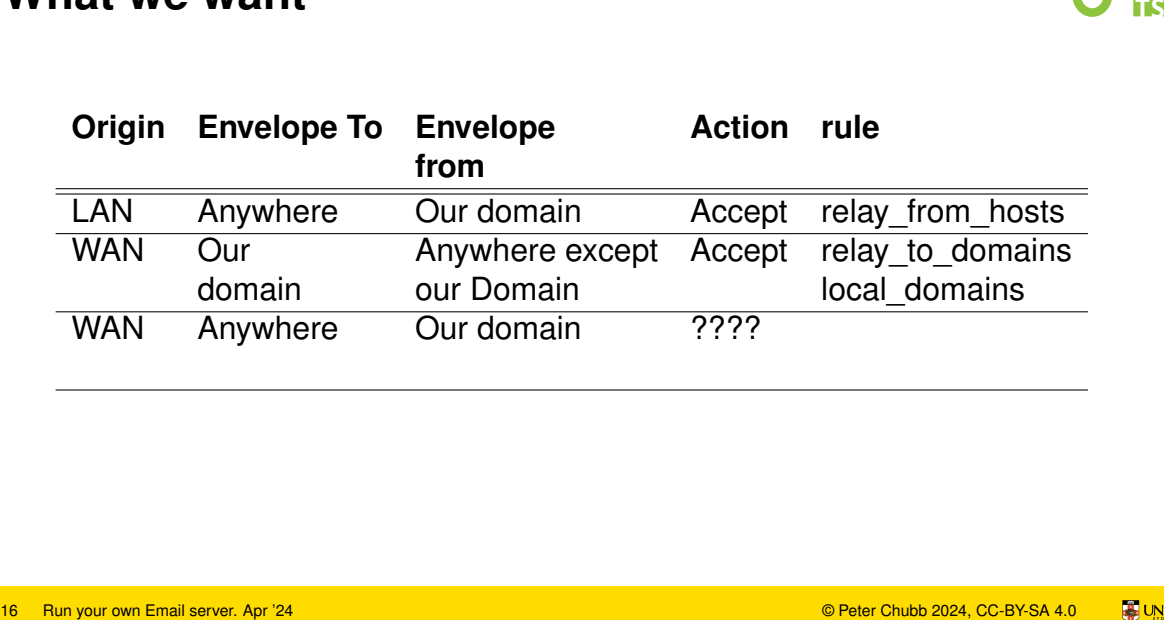

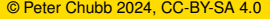

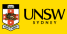

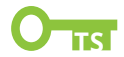

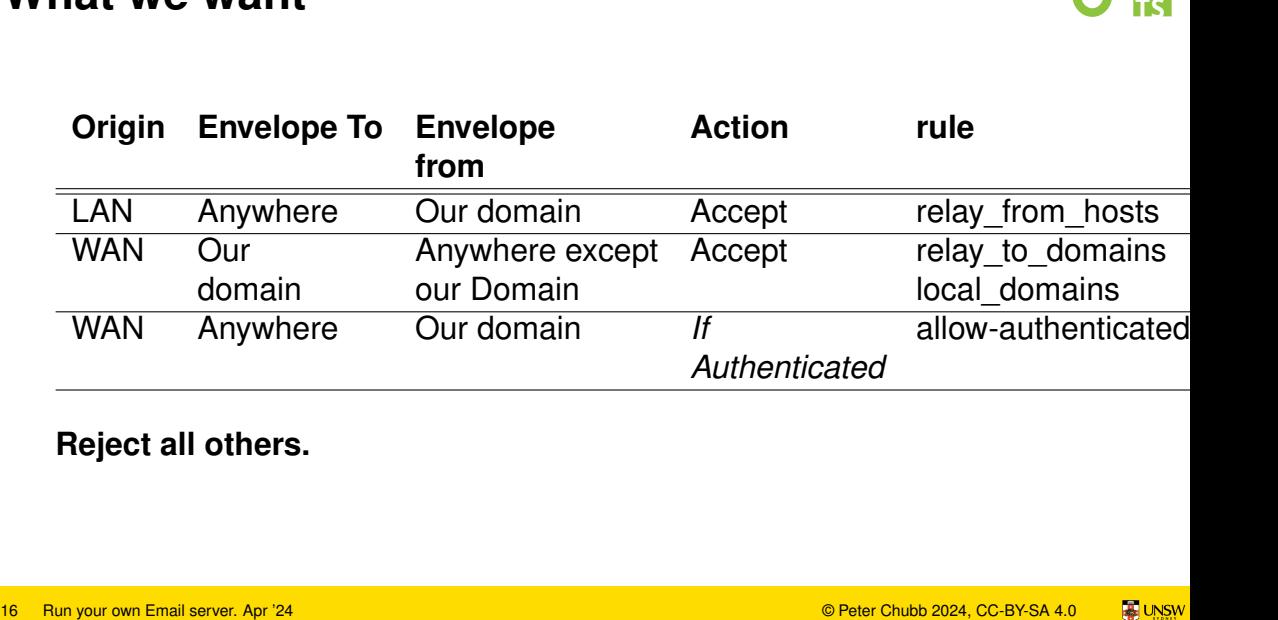

**Reject all others.**

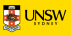

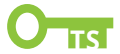

## 220 mx.example.com ESMTP Exim 4.97 Tue, 02 Apr 2024 13:49:3 1.4 220 mx.example.com ESMTP Exim 4.97 Tue, 02 Apr 2024<br>13:49:<br><sup>17 Run your own Email server. Apr '24</sup>

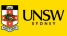

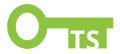

## 220 mx.example.com ESMTP Exim 4.97 Tue, 02 Apr 2024 13:49:3 16 220 mx.example.com ESMTP Exim 4.97 Tue, 02 Apr 2024 13:49:<br>220 mx.example.com ESMTP Exim 4.97 Tue, 02 Apr 2024<br><sup>17 Run your own Email server. Apr '24</sup>

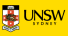

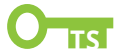

220 mx.example.com ESMTP Exim 4.97 Tue, 02 Apr 2024 13:49:3 ehlo example.org 12 am 12 am 12 am 12 am 12 am 12 am 12 am 12 am 12 am 12 am 12 am 12 am 12 am 12 am 12 am 12 am 12 am 12 am 12 am 1<br>
ehlo example.org<br>
17 Run your own Email server. Apr '24 **Cam 12 am 12 am 12 am 12 am 12 am 12 am 12 am 12** 

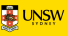

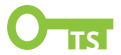

220 mx.example.com ESMTP Exim 4.97 Tue, 02 Apr 2024 13:49:3 ehlo example.org 17 Run your own Email server. Apr '24<br>
17 Run your own Email server. Apr '24<br>
17 Run your own Email server. Apr '24<br>
17 Run your own Email server. Apr '24<br>
17 Run your own Email server. Apr '24<br>
17 Run your own Email serve

- 250-mx.example.com Hello example.org [93.184.216.34]
- 250-SIZE 52428800
- 250-8BITMIME
- 250-PIPELINING
- 250-PIPECONNECT
- 250-CHUNKING
- 250-STARTTLS
- 250-PRDR
- 250 HELP

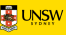

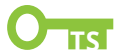

220 mx.example.com ESMTP Exim 4.97 Tue, 02 Apr 2024 13:49:3 ehlo example.org 17 Run your own Email server. Apr '24<br>
17 Run your own Email server. Apr '24<br>
17 Run your own Email server. Apr '24<br>
17 Run your own Email server. Apr '24<br>
17 Run your own Email server. Apr '24<br>
17 Run your own Email serve

250-mx.example.com Hello example.org [93.184.216.34]

250-SIZE 52428800

250-8BITMIME

250-PIPELINING

250-PIPECONNECT

250-CHUNKING

250-STARTTLS

250-PRDR

250 HELP

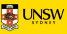

# **After the TLS handshake** 18 Run your own Email server. Apr '24 © Peter Chubb 2024, CC-BY-SA 4.0 **TS**

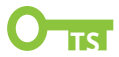

...

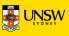

# **After the TLS handshake** 18 Run your own Email server. Apr '24<br>18 Run your own Email server. Apr '24<br>18 Run your own Email server. Apr '24

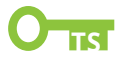

...

EHLO gram

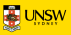

### **After the TLS handshake**

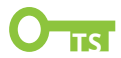

...

EHLO gram

250 mx.example.com Hello example.org [93.184.216.34] 18 Run your own Email server. Apr '24<br>
18 Run your own Email server. Apr '24<br>
250 HELP<br>
250 HELP<br>
250 HELP<br>
250 HELP<br>
250 HELP<br>
250 HELP<br>
250 HELP<br>
250 HELP<br>
250 HELP<br>
250 HELP<br>
250 HELP<br>
250 HELP

250-SIZE 52428800

250-8BITMIME

250-PIPELINING

250-PIPECONNECT

250-AUTH PLAIN

250-CHUNKING

- 250-PRDR
- 250 HELP

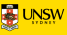

### **After the TLS handshake**

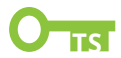

...

EHLO gram

250 mx.example.com Hello example.org [93.184.216.34] 18 Run your own Email server. Apr '24<br>
18 Run your own Email server. Apr '24<br>
250 -BITMINE<br>
250 -PIPELINING<br>
250 -PIPECONNECT<br>
250 -RDR<br>
250 -ERDR<br>
250 -ERDR<br>
250 HELP<br>
250 HELP<br>
18 Run your own Email server. Apr '24<br>
250

250-SIZE 52428800

250-8BITMIME

250-PIPELINING

250-PIPECONNECT

250-AUTH PLAIN

250-CHUNKING

250-PRDR

250 HELP

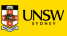

### **exim4 log extract**

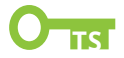

2024-03-29 00:00:28 plain saslauthd server authenticator fa (dynamic-ip-adsl.viettel.vn) [27.72.47.150]: 535 Incorrect authentication data (set\_id=user@example.com) 2024-03-29 00:00:52 plain saslauthd server authenticator fa (226-144-19-223-on-nets.com) [223.19.144.226]: 535 Incorrect authentication data (set\_id=user) 2024-03-29 00:41:44 plain saslauthd server authenticator fa 62.67.50.210.sta.wbroadband.net.au [210.50.67.62]: 535 Incorrect authentication data (set\_id=user@example.com) 2024-03-29 00:42:23 plain saslauthd server authenticator fa (host-80-241-253-238.customer.magticom.ge) [2.57.219.2]: 535 Incorrect authentication data (set\_id=user) 19 Run your own Email server authorization of the Chubb 2024, CONNA 4.0 Peter Chubb 2024, CONNA 4.<br>
19 Run your own Email server. Authorization of the Chubb 2024-03-29 00:00:52 plain\_saslauthd\_server authorizator f<br>
19 Run

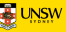

### **exim4 log extract**

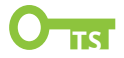

2024-03-29 00:00:28 plain saslauthd server authenticator fa (dynamic-ip-adsl.viettel.vn) [27.72.47.150]: 535 Incorrect authentication data (set\_id=user@example.com) 2024-03-29 00:00:52 plain saslauthd server authenticator fa (226-144-19-223-on-nets.com) [223.19.144.226]: 535 Incorrect authentication data (set\_id=user) 2024-03-29 00:41:44 plain saslauthd server authenticator fa 62.67.50.210.sta.wbroadband.net.au [210.50.67.62]: 535 Incorrect authentication data (set\_id=user@example.com) 2024-03-29 00:42:23 plain saslauthd server authenticator fa (host-80-241-253-238.customer.magticom.ge) [2.57.219.2]: 535 Incorrect authentication data (set\_id=user) 19 Run your own Email server. Apr '24 Content and the server authorizator for the same of the same of the same of the same of the same of the same of the same of the same of the same of the same of the same of the same of

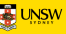

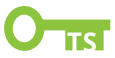

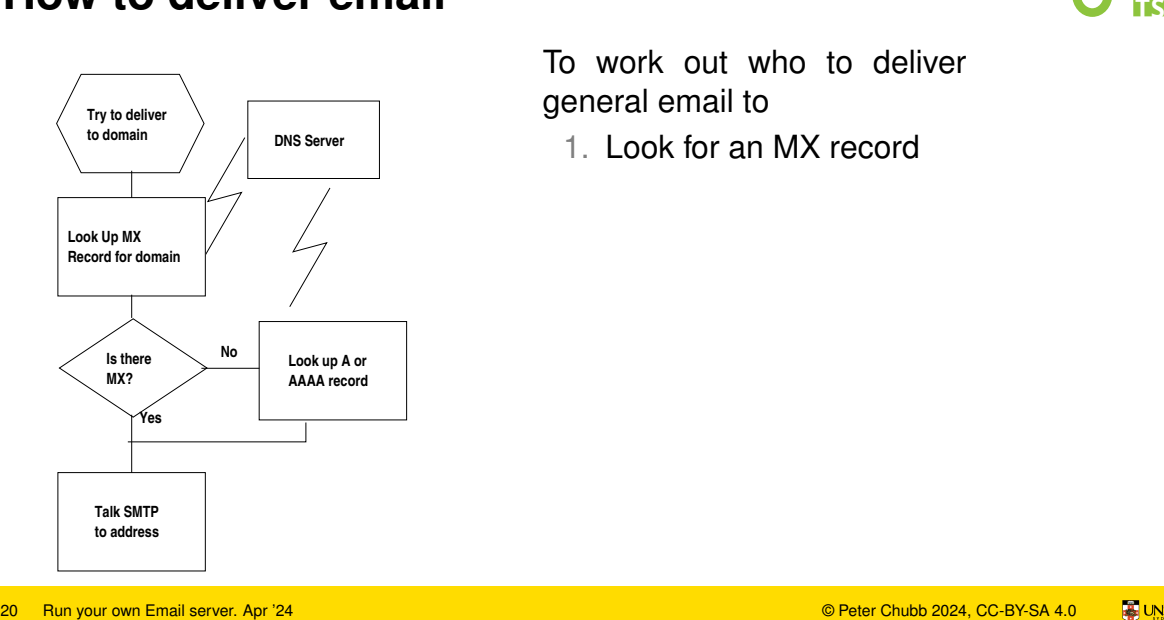

To work out who to deliver general email to

1. Look for an MX record

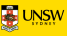

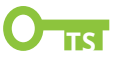

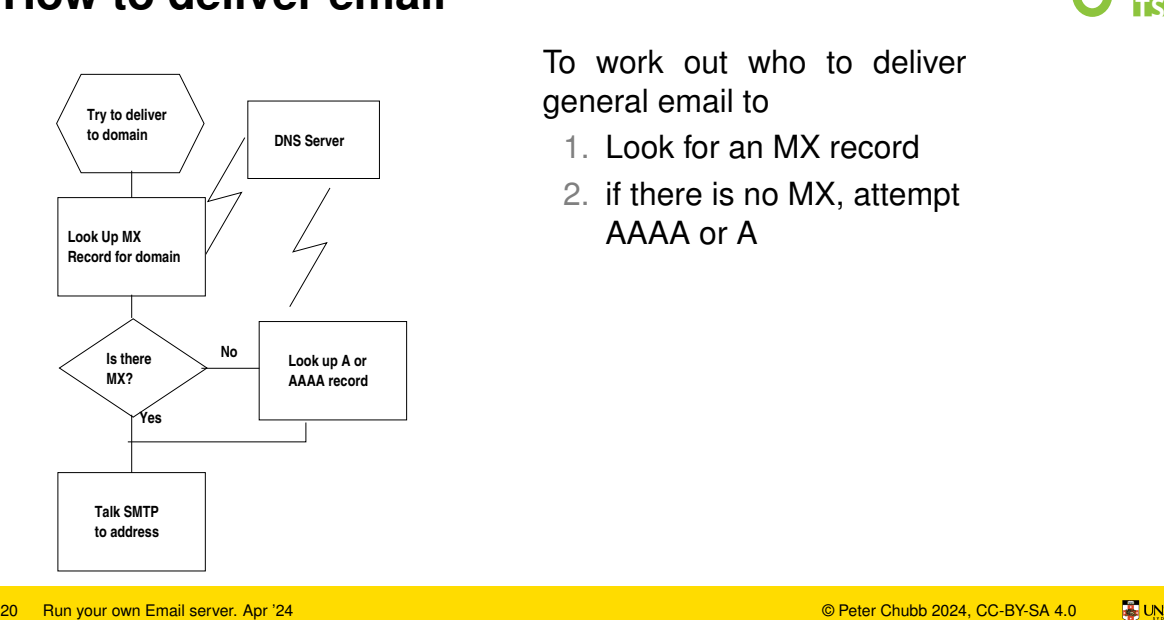

To work out who to deliver general email to

- 1. Look for an MX record
- 2. if there is no MX, attempt AAAA or A

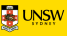

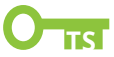

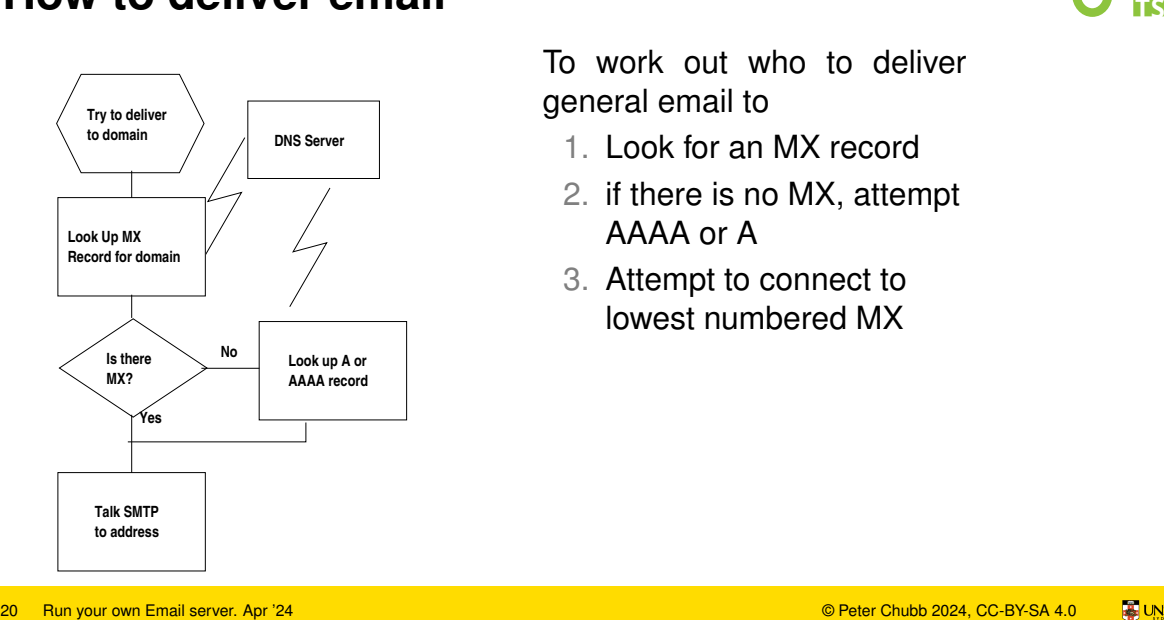

To work out who to deliver general email to

- 1. Look for an MX record
- 2. if there is no MX, attempt AAAA or A
- 3. Attempt to connect to lowest numbered MX

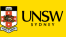

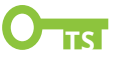

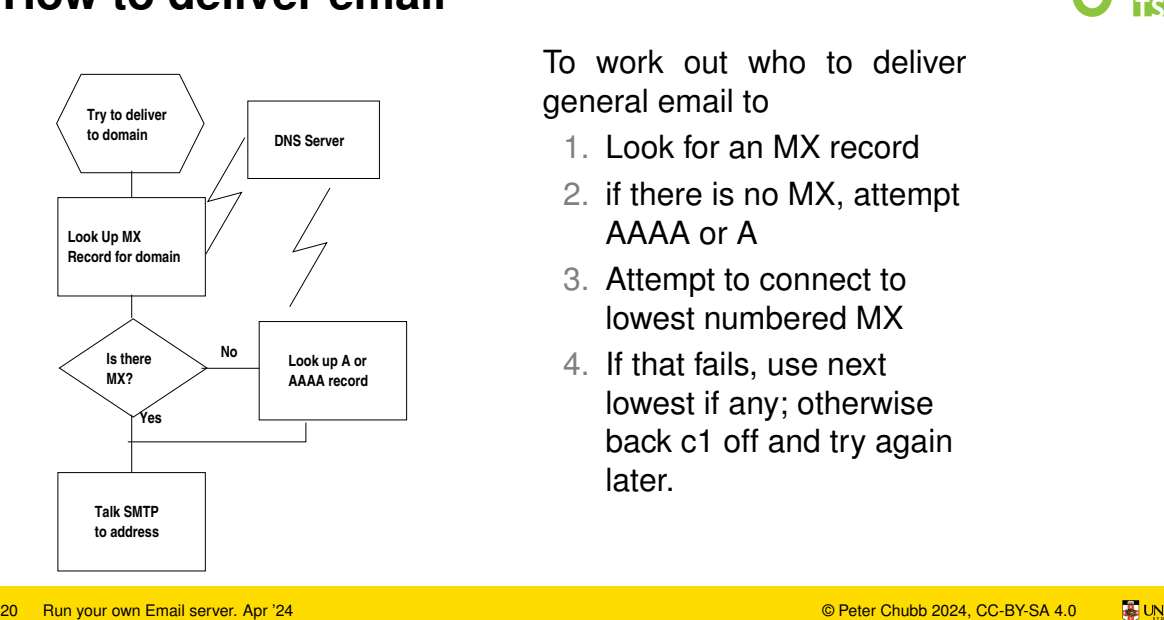

To work out who to deliver general email to

- 1. Look for an MX record
- 2. if there is no MX, attempt AAAA or A
- 3. Attempt to connect to lowest numbered MX
- 4. If that fails, use next lowest if any; otherwise back c1 off and try again later.

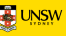

### **My setup**

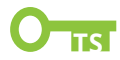

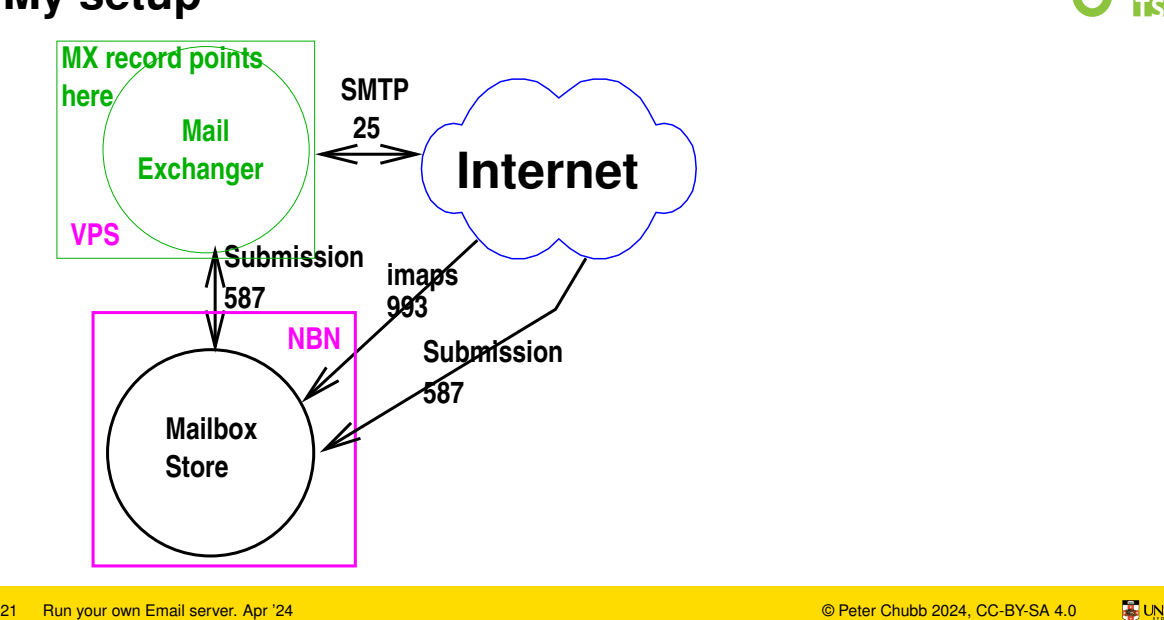

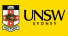

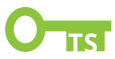

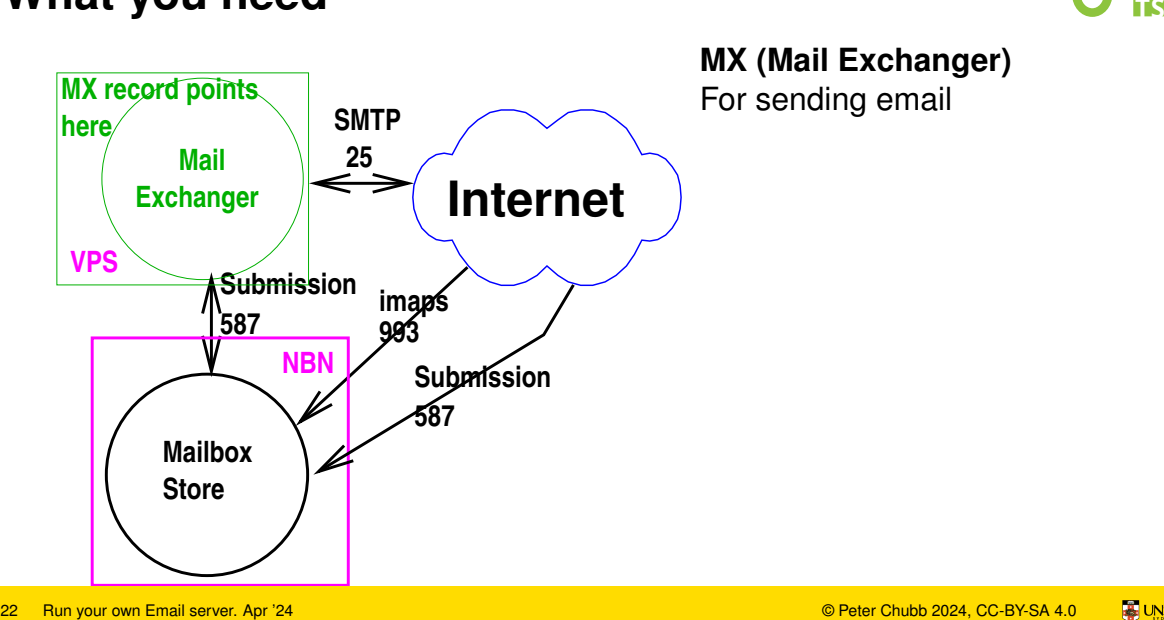

### **MX (Mail Exchanger)** For sending email

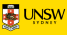

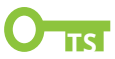

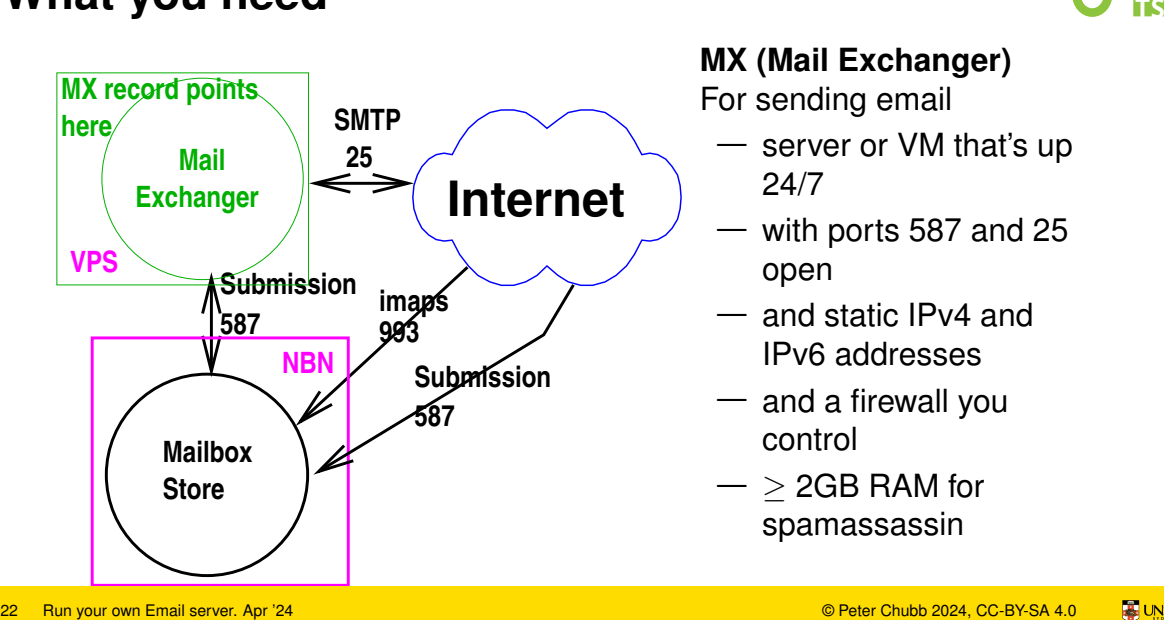

**MX (Mail Exchanger)** For sending email

- server or VM that's up 24/7
- with ports 587 and 25 open
- and static IPv4 and IPv6 addresses
- $-$  and a firewall you control
- $-$  > 2GB RAM for spamassassin

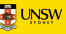

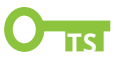

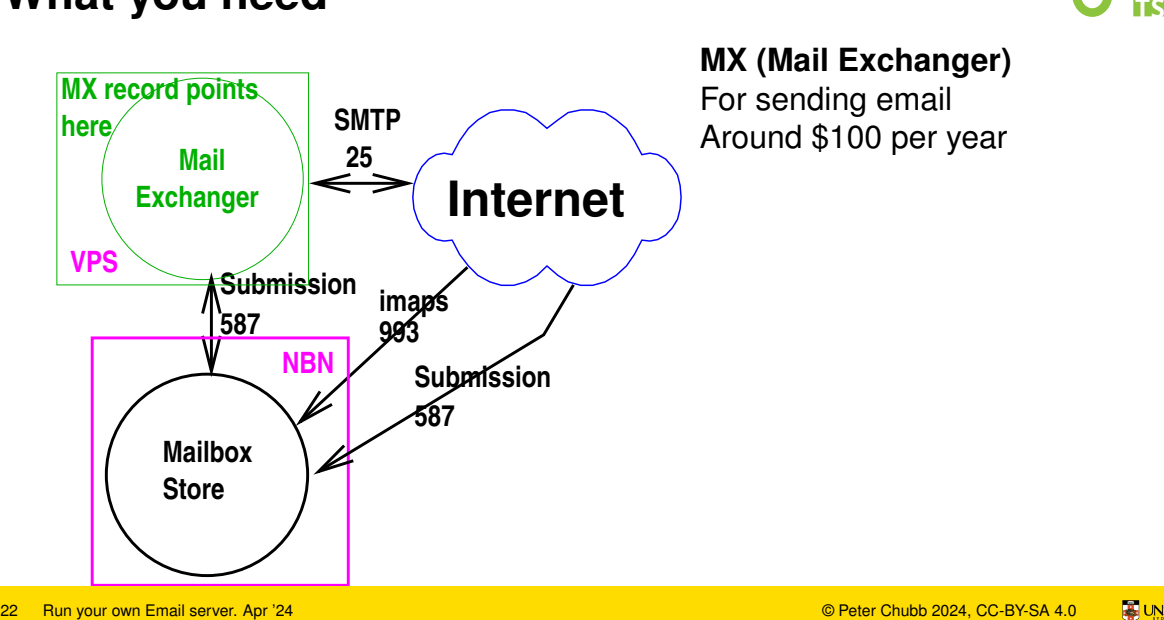

### **MX (Mail Exchanger)**

For sending email Around \$100 per year

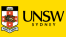

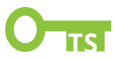

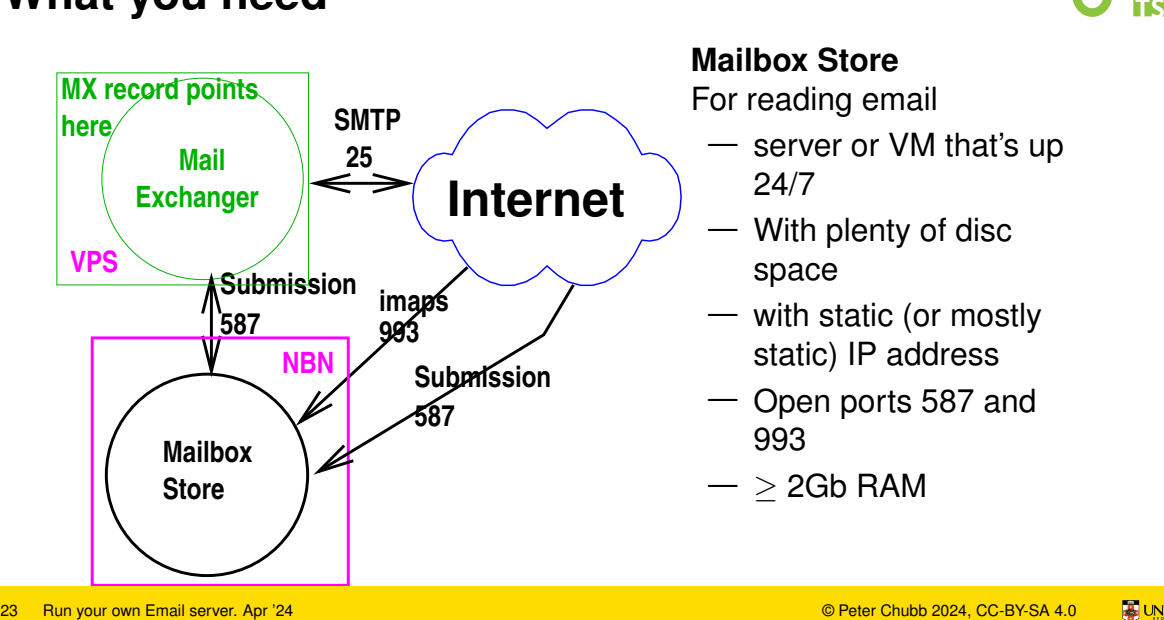

**Mailbox Store** For reading email

- server or VM that's up 24/7
- With plenty of disc space
	- with static (or mostly static) IP address
- Open ports 587 and 993
- $-$  > 2Gb RAM

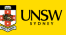

## **MX setup/hardening**

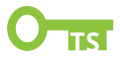

— Start with distro config 24 Run your own Email server. Apr '24<br>24 Run your own Email server. Apr '24<br>24 Run your own Email server. Apr '24

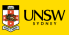

## **MX setup/hardening**

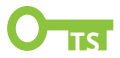

— Start with distro config — I use Debian with exim4-daemon-heavy 24 Run your own Email server. Apr '24<br>24 Run your own Email server. Apr '24<br><sup>24 Run</sup> your own Email server. Apr '24

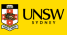
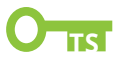

- Start with distro config
- Install a spam scanner (e.g., spamassassin) 24 Run your own Email server. Apr '24

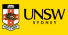

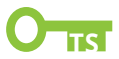

- Start with distro config
- $-$  lnstall a spam scanner (e.g., spamassassin)
- Adjust firewall:
	- 1. Allow **25** for SMTP
	- 2. Allow **80** for *letsencrypt*
- 3. Allow **587** for authenticated ESMTP connections, only from internal MTA — I use IPv6 for this. 24 Run your own Email server. Apr '24<br>
24 Run your own Email server. Apr '24<br>
24 Run your own Email server. Apr '24<br>
24 Run your own Email server. Apr '24<br>
24 Run your own Email server. Apr '24<br>
24 Run your own Email serve

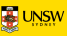

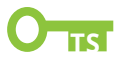

- Start with distro config
- Install a spam scanner (e.g., spamassassin)
- Adjust firewall:
	- 1. Allow **25** for SMTP
	- 2. Allow **80** for *letsencrypt*
- 3. Allow **587** for authenticated ESMTP connections, only from internal MTA — I use IPv6 for this. 24 Run your own Email server. Apr '24<br>
24 Run your own Email server. Apr '24<br>
24 Run your own Email server. Apr '24<br>
24 Run your own Email server. Apr '24<br>
24 Run your own Email server. Apr '24<br>
24 Run your own Email serve
	- Get SSL cert from *letsencrypt*; add deployment hook to install for MTA.

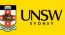

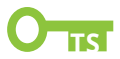

```
— Disallow AUTH except from port 587.
```

```
plain_server:
                driver = plaintext
           ...
                 server advertise condition = $ifand{
                            {eq{587}{$received_port}}
                           {eq}{{}{}{*}}
25 Run your own Email server. Apr '24<br>
25 Run your own Email server. Apr '24<br>
25 Run your own Email server. Apr '24<br>
25 Run your own Email server. Apr '24<br>
25 Run your own Email server. Apr '24<br>
25 Run your own Email serve
```
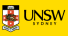

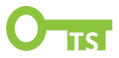

Send email for your domains to your internal MX. Examples and the community of the server. Apr '24<br>26 Run your own Email server. Apr '24<br><sup>26 Run your own Email server. Apr '24</sup>

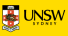

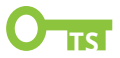

Send email for your domains to your internal MX. Use authenticated delivery for this (on port 587). (On exim: use the hubbed\_hosts mechanism) Examples a Computer of the View of Computer of this server. Apr '24<br>
26 Run your own Email server. Apr '24<br>
26 Run your own Email server. Apr '24<br>
26 Run your own Email server. Apr '24<br>
26 Peter Chubb 2024, CC-BY-SA 4.0 **T** 

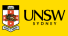

#### **Mail storage setup/hardening**

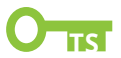

- Set up as *smarthost* system with local delivery.
- Make it relay for all your local networks (don't forget IPv6!) 27 Run your own Email server. Apr '24<br>
27 Run your own Email server. Apr '24<br>
27 Peter Section Apr '24<br>
27 Peter Section 2022<br>
27 Peter Chubb 2024, CC-BY-SA 4.0 **TO**<br>
27 Peter Chubb 2024, CC-BY-SA 4.0 **TO**<br>
27 Peter Chubb
	- Smarthost is your external server
	- Set to listen on ports 587 and 25
	- Firewall allow 587 inwards and outwards.
	- Use saslauthd to authenticate
	- Use fail2ban to drop brute-force passwd attacks
	- Run password cracker locally

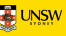

#### **User Agent**

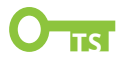

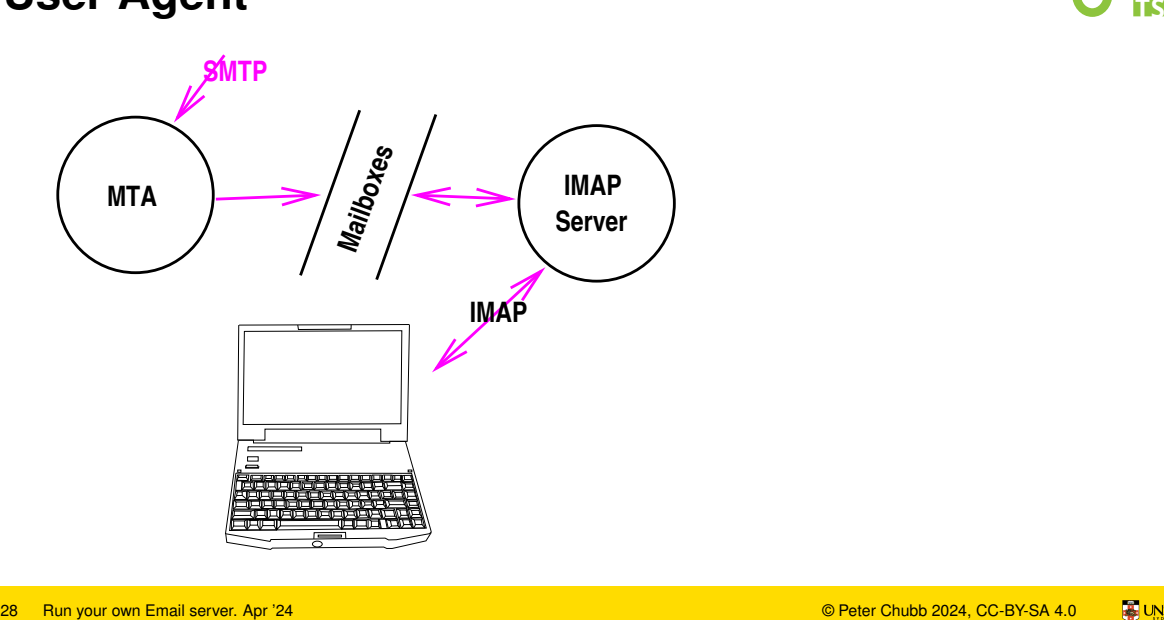

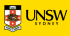

#### **User Agent**

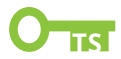

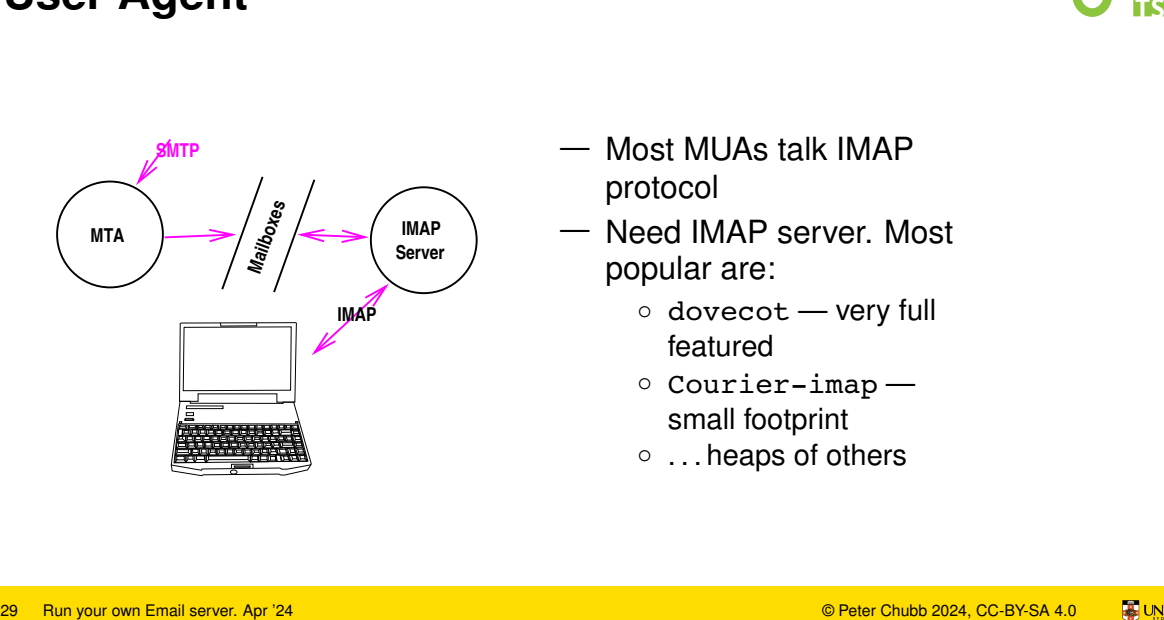

- Most MUAs talk IMAP protocol
- Need IMAP server. Most popular are:
	- dovecot very full featured
	- Courier-imap small footprint
	- . . . heaps of others

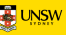

#### **User Agent**

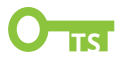

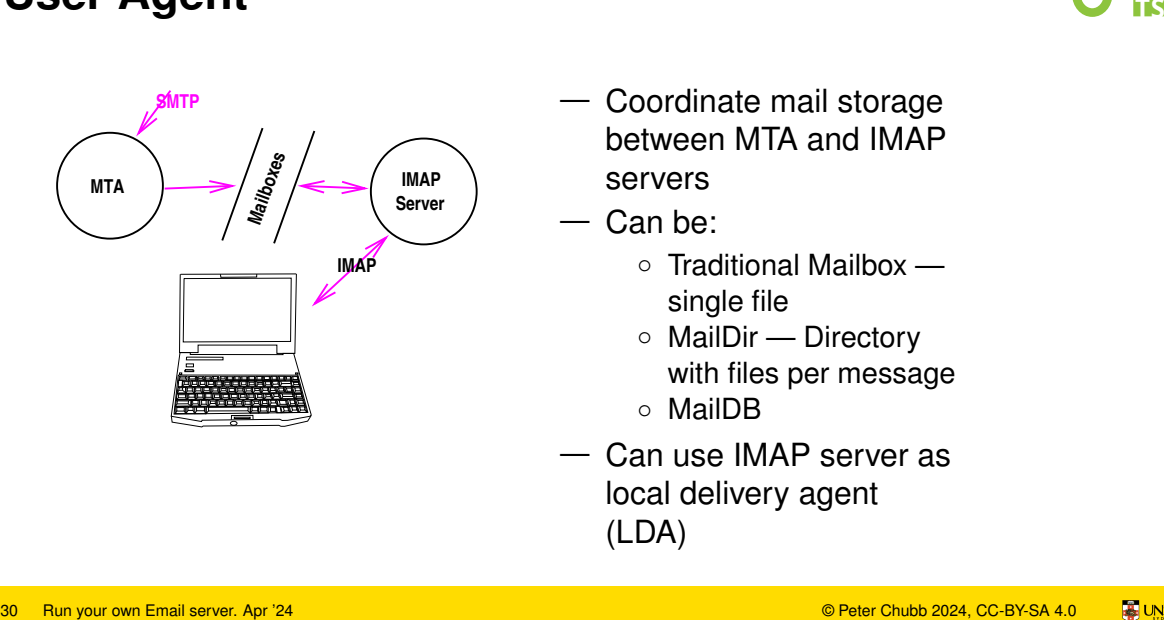

- Coordinate mail storage between MTA and IMAP servers
- Can be:
	- Traditional Mailbox single file
	- MailDir Directory with files per message
	- MailDB
- Can use IMAP server as local delivery agent (LDA)

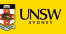

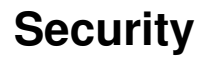

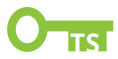

— Need good passwords 31 Run your own Email server. Apr '24 © Peter Chubb 2024, CC-BY-SA 4.0 **TS**

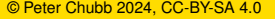

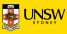

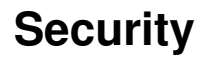

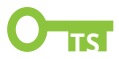

— Need good passwords — run passwd cracker regularly 31 Run your own Email server. Apr '24 © Peter Chubb 2024, CC-BY-SA 4.0 **TS**

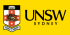

# **Security**

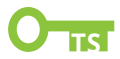

- Need good passwords run passwd cracker regularly
- Use SSL: letsencrypt is good enough
- allow port 80 (HTTP) for ACME challenge(or run webserver on same host) 31 Run your own Email server. Apr '24<br>31 Run your own Email server. Apr '24<br>31 Run your own Email server. Apr '24<br>31 Run your own Email server. Apr '24<br>31 Run your own Email server. Apr '24<br>31 Run your own Email server.
	- Add deploy hook to give certs to exim4 and dovecot

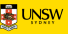

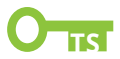

#### **Spammers can pretend to be from your domain!**

— Add SPF (Sender Policy Framework) DNS TXT record

"v=spf1 mx ~all"

— Check SPF for incoming email.

CHECK\_RCPT\_SPF=true in exim4 configuration. Spammers can pretend to be from your domain!<br>
— Add SPF (Sender Policy Framework) DNS TXT record<br>
"v=spf1 mx -a11"<br>
— Check SPF for incoming email.<br>
CHECK\_RCPT\_SPF=true<br>
in exim4 configuration.<br>
in exim4 configuration.<br>
32

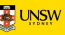

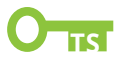

#### **Spammers can pretend to be from your domain!**

— Add SPF (Sender Policy Framework) DNS TXT record

"v=spf1 mx ~all"

— Check SPF for incoming email.

CHECK\_RCPT\_SPF=true in exim4 configuration. Spammers can pretend to be from your domain!<br>
— Add SPF (Sender Policy Framework) DNS TXT record<br>
"v=spf1 mx -a11"<br>
— Check SPF for incoming email.<br>
CHECK\_RCPT\_SPF=true<br>
in exim4 configuration.<br>
— This breaks email forward

— This breaks email forwarding:

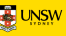

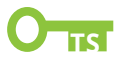

#### **Spammers can pretend to be from your domain!**

— Add SPF (Sender Policy Framework) DNS TXT record

```
"v=spf1 mx ~all"
```
— Check SPF for incoming email.

CHECK\_RCPT\_SPF=true in exim4 configuration.

- This breaks email forwarding: implement Sender Rewriting Scheme (SRS) to fix **Spammers can pretend to be from your domain!**<br>
— Add SPF (Sender Policy Framework) DNS TXT record<br>
"v=spf1 mx -a11"<br>
— Check SPF for incoming email.<br>
CHECK\_RCPT\_SPF=true<br>
in exim4 configuration.<br>
— This breaks email forwa
	- Checks Envelope From address, not header From address

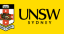

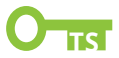

— DKIM (Domain Key Identified Mail): sign outgoing emails. 33 Run your own Email server. Apr '24<br>
33 Run your own Email server. Apr '24<br>
33 Run your own Email server. Apr '24<br>
33 Run your own Email server. Apr '24<br>
33 Run your own Email server. Apr '24<br>
33 Run your own Email ser

- Body
- Also From, To, CC, Subject
- This checks From Headers.
- Public key in DNS

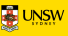

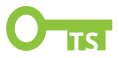

— DKIM (Domain Key Identified Mail): sign outgoing emails. 33 Run your own Email server. Apr '24<br>
33 Run your own Email server. Apr '24<br>
33 Run your own Email server. Apr '24<br>
33 Run your own Email server. Apr '24<br>
33 Run your own Email server. Apr '24<br>
33 Run your own Email ser

- Body
- Also From, To, CC, Subject
- This checks From Headers.
- Public key in DNS
- Allows recipients to check email integrity.
- This can break mailing lists

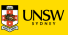

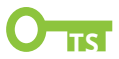

— DKIM (Domain Key Identified Mail): sign outgoing emails. 33 Run your own Email server. Apr '24<br>
33 Run your own Email server. Apr '24<br>
33 Run your own Email server. Apr '24<br>
33 Run your own Email server. Apr '24<br>
33 Run your own Email server. Apr '24<br>
33 Run your own Email ser

- Body
- Also From, To, CC, Subject
- This checks From Headers.
- Public key in DNS
- Allows recipients to check email integrity.
- This can break mailing lists
- Unsigned emails can still be spoofed.

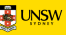

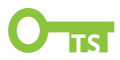

#### **Tell recipients what to do if SPF or DKIM fail**

\_dmarc.example.com "v=DMARC1; p=drop"

- If SPF fails or DKIM fails, drop message.
- If message not DKIM signed, drop the message
- if Envelope From doesn't match From address, mark as spam. **34** Run your own Email server. Apr '24

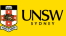

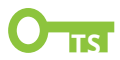

#### **Tell recipients what to do if SPF or DKIM fail**

\_dmarc.example.com "v=DMARC1; p=drop"

- If SPF fails or DKIM fails, drop message.
- If message not DKIM signed, drop the message
- if Envelope From doesn't match From address, mark as spam. **34** Run your own Email server. Apr '24

**Can break mailing lists and email forwarders**

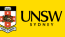

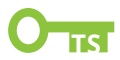

#### **Tell recipients what to do if SPF or DKIM fail**

\_dmarc.example.com "v=DMARC1; p=drop"

- If SPF fails or DKIM fails, drop message.
- If message not DKIM signed, drop the message
- if Envelope From doesn't match From address, mark as spam.

**Can break mailing lists and email forwarders** Can ask for failure reports using rua= and ruf=. Other policies (none, quarantine) also possible. (See <https://dmarc.org>) **34** Run your own Email server. Apr '24 **Example 2024**<br>
34 Run your own Email server. Apr '24<br>
34 Run your own Email server. Apr '24<br>
34 Run your own Email server. Apr '24<br>
34 Run your own Email server. Apr '24<br>
34 Run you

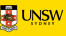

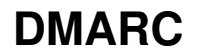

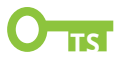

Broken implementations 35 Run your own Email server. Apr '24 © Peter Chubb 2024, CC-BY-SA 4.0 **TS**

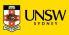

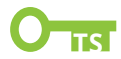

Broken implementations

\$ host -t txt \_dmarc.gmail.com \_dmarc.gmail.com descriptive text "v=DMARC1; p=none; sp=quarantine; rua=mailto:mailauth-reports@google.com" Broken implementations<br>
\$ host -t txt \_dmarc.gmail.com<br>
dmarc.gmail.com descriptive text "v=DMARC1; p=none;<br>
sp=quarantine; rua=mailto:mailauth-reports@google.com"<br>
Even Google doesn't apply DMARC.<br>
\$ Runyour own Emailserv

Even Google doesn't apply DMARC.

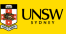

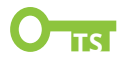

Broken implementations

\$ host -t txt \_dmarc.gmail.com dmarc.gmail.com descriptive text "v=DMARC1; p=none; sp=quarantine; rua=mailto:mailauth-reports@google.com" Broken implementations<br>
\$ host -t txt \_dmarc.gmail.com<br>
dmarc.gmail.com descriptive text "v=DMARC1; p=none;<br>
sp=quarantine; rua=mailto:mailauth-reports@google.com"<br>
Even Google doesn't apply DMARC.<br>
\$ Runyour own Emailserv

Even Google doesn't apply DMARC.

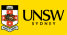

# **Things to do with your Mail Server** 36 Run your own Email server. Apr '24<br>
36 Run your own Email server. Apr '24<br>
36 Run your own Email server. Apr '24

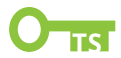

— Throw away addresses

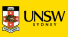

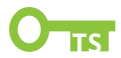

— Throw away addresses— delete when abused 36 Run your own Email server. Apr '24<br>
36 Run your own Email server. Apr '24<br>
36 Run your own Email server. Apr '24<br>
<sup>36 Run</sup> your own Email server. Apr '24

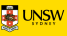

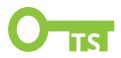

- Throw away addresses— delete when abused
- Provide hostmaster/webmaster/abuse addresses for your domains 36 Run your own Email server. Apr '24<br>
36 Run your own Email server. Apr '24<br>
36 Run your own Email server. Apr '24<br>
36 Run your own Email server. Apr '24<br>
36 Peter Chubb 2024, CC-BY-SA 4.0 **To** Deter Chubb 2024, CC-BY-SA

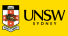

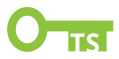

- Throw away addresses— delete when abused
- Provide hostmaster/webmaster/abuse addresses for your domains 36 Run your own Email server. Apr '24<br>
36 Run your own Email server. Apr '24<br>
36 Run your own Email server. Apr '24<br>
36 Run your own Email server. Apr '24<br>
36 Run your own Email server. Apr '24<br>
36 Peter Chubb 2024, CC-BY
	- Share with family and friends

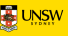

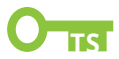

- Throw away addresses— delete when abused
- Provide hostmaster/webmaster/abuse addresses for your domains 36 Run your own Email server. Apr '24<br>
36 Run your own Email server. Apr '24<br>
36 Run your own Email server. Apr '24<br>
36 Run your own Email server. Apr '24<br>
36 Run your own Email server. Apr '24<br>
36 Peter Chubb 2024, CO-BY
	- $-$  Share with family and friends  $-$  Family interest email lists

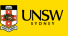

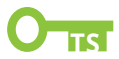

- Throw away addresses— delete when abused
- Provide hostmaster/webmaster/abuse addresses for your domains 36 Run your own Email server. Apr '24<br>
36 Run your own Email server. Apr '24<br>
36 Run your own Email server. Apr '24<br>
36 Run your own Email server. Apr '24<br>
36 Run your own Email server. Apr '24<br>
36 Run your own Email serve
	- $-$  Share with family and friends  $-$  Family interest email lists
	- **Enjoy the freedom**

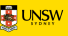

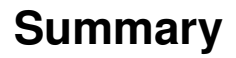

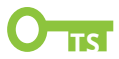

- Spammers make our life harder
- It's still not that hard to run a mail server 37 Run your own Email server. Apr '24<br>
37 Run your own Email server. Apr '24<br>
37 Run your own Email server. Apr '24<br>
37 Run your own Email server. Apr '24<br>
57 **Puter Chubb 2024, CC-BY-SA 4.0**

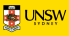

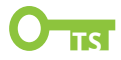

- Spammers make our life harder
- It's still not that hard to run a mail server

# Take Control Give it a go. 37 Run your own Email server. Apr '24<br>
37 Run your own Email server. Apr '24<br>
37 Run your own Email server. Apr '24<br>
37 Pun your own Email server. Apr '24<br>
37 Pun your own Email server. Apr '24<br>
37 Pun your own Email ser

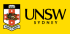

#### **Resources**

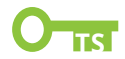

<https://dmarc.org> — DMARC explanation

[https://www.dmarcly.com/blog/](https://www.dmarcly.com/blog/how-to-set-up-sender-policy-framework-spf-the-complete-guide)

```
how-to-set-up-sender-policy-framework-spf-the-complete-guide
– Guide to SPF
```
<https://mikepultz.com/2010/02/using-dkim-in-exim/> DKIM in Exim

[https://easydmarc.com/blog/](https://easydmarc.com/blog/how-to-configure-dkim-opendkim-with-postfix/)

[how-to-configure-dkim-opendkim-with-postfix/](https://easydmarc.com/blog/how-to-configure-dkim-opendkim-with-postfix/) DKIM in Postfix

[https:](https://www.andrewferrier.com/my-work/spamassassin_tips/)

[//www.andrewferrier.com/my-work/spamassassin\\_tips/](https://www.andrewferrier.com/my-work/spamassassin_tips/) Tips for Spamassassin setup <https://dmarcly.com/tools/> Tools for generating dmarc and SPF TXT records and for checking yours. **Example 12 Conserver.** The strip of the strip of the strip of the strip of the strip of the strip of the strip of the strip of the strip of the strip of the strip of the strip of the strip of the strip of the strip of the

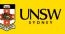

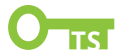

<https://mxtoolbox.com/SuperTool.aspx> Tools for solving Email issues

[https://exim.org/exim-html-current/doc/html/spec\\_html/](https://exim.org/exim-html-current/doc/html/spec_html/ch-dkim_spf_srs_and_dmarc.html) [ch-dkim\\_spf\\_srs\\_and\\_dmarc.html](https://exim.org/exim-html-current/doc/html/spec_html/ch-dkim_spf_srs_and_dmarc.html) Exim4 official docs [https://linux.goeszen.com/](https://linux.goeszen.com/configuring-exim4-with-spamassassin-and-sa-exim-on-debian-against-spam.html) [configuring-exim4-with-spamassassin-and-sa-exim-on-debi](https://linux.goeszen.com/configuring-exim4-with-spamassassin-and-sa-exim-on-debian-against-spam.html)an-a [html](https://linux.goeszen.com/configuring-exim4-with-spamassassin-and-sa-exim-on-debian-against-spam.html) Integrating Spamassassin into Debian Exim 39 Run your own Email server. Apr '24<br>
39 Run your own Email server. Apr '24<br>
39 Run your own Email server. Apr '24<br>
39 Run your own Email server. Apr '24<br>
39 Run your own Email server. Apr '24<br>
39 Run your own Email serve

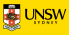